## **HISTÓRIA: OS TRÊS PORQUINHOS** IMAGENS PARA IMPRIMIR, RECORTAR E CONFECCIONAR O DADO

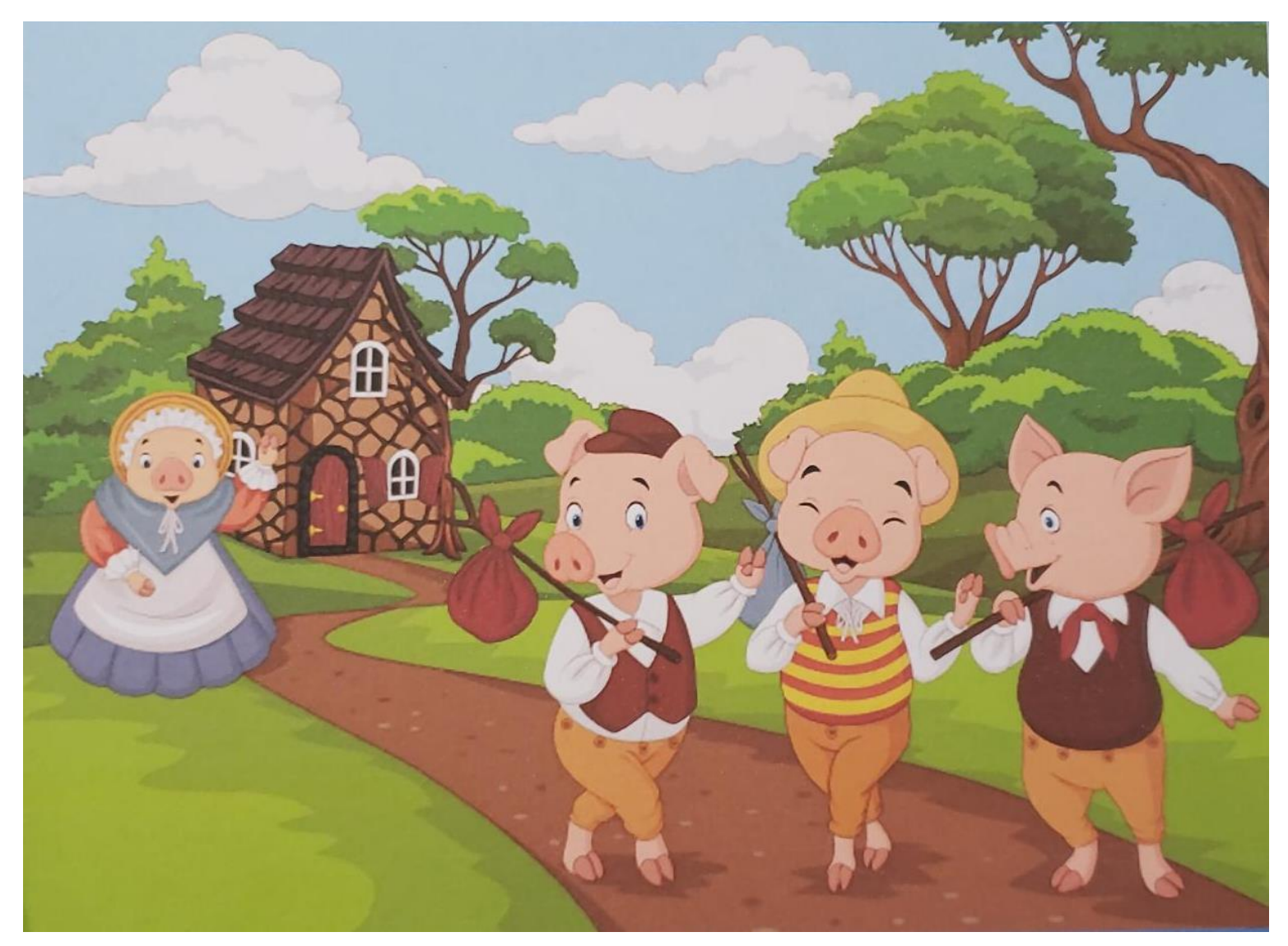

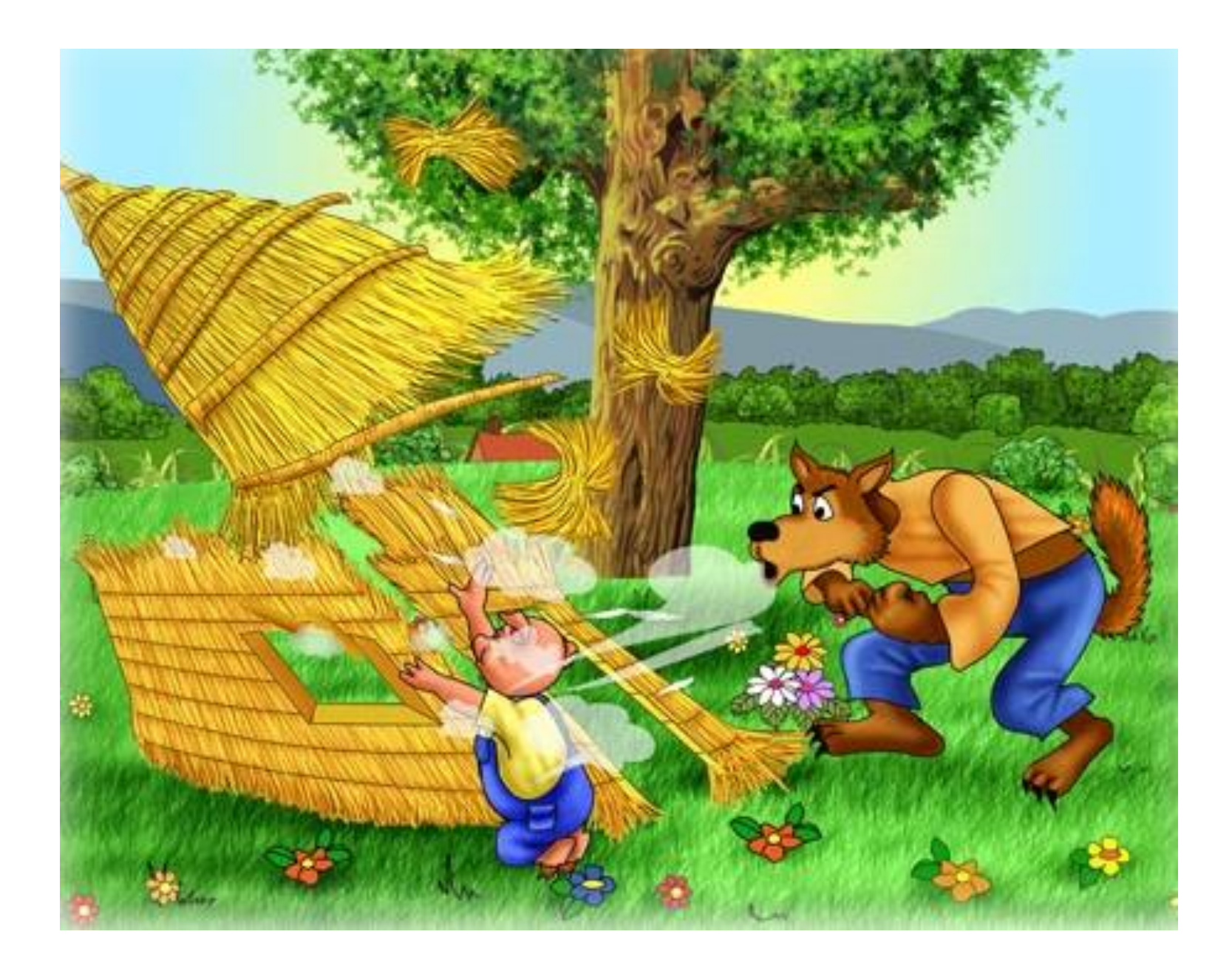

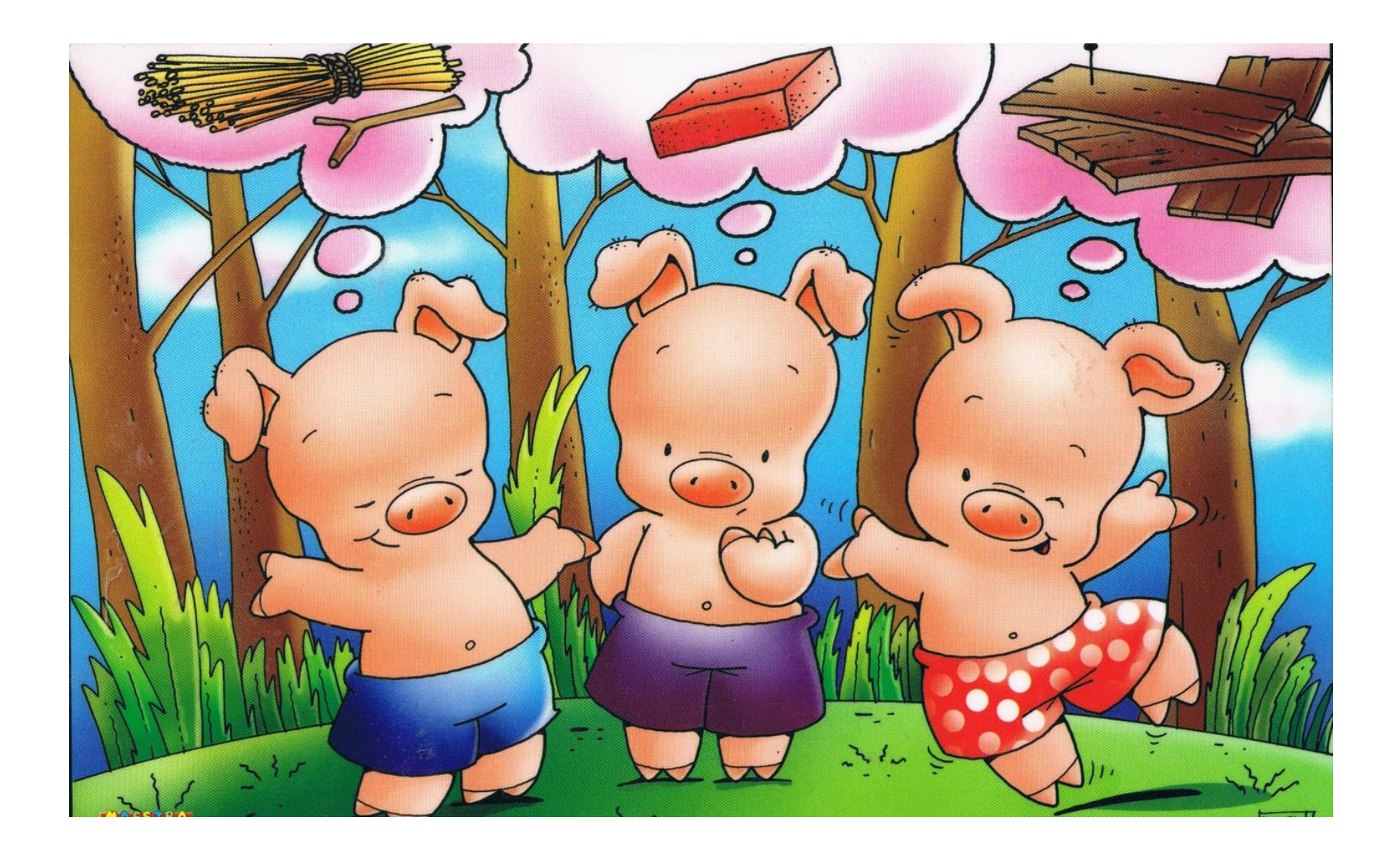

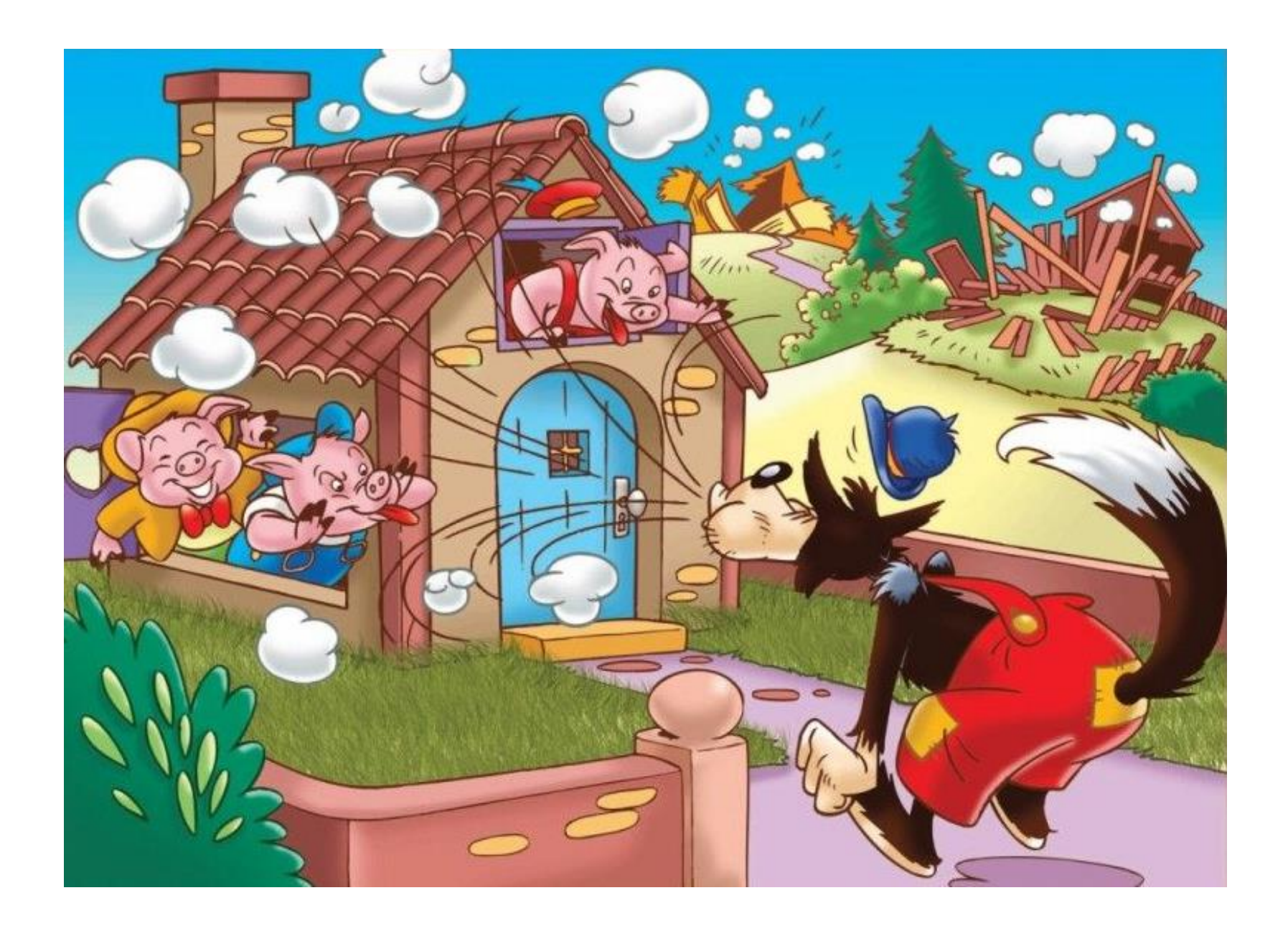

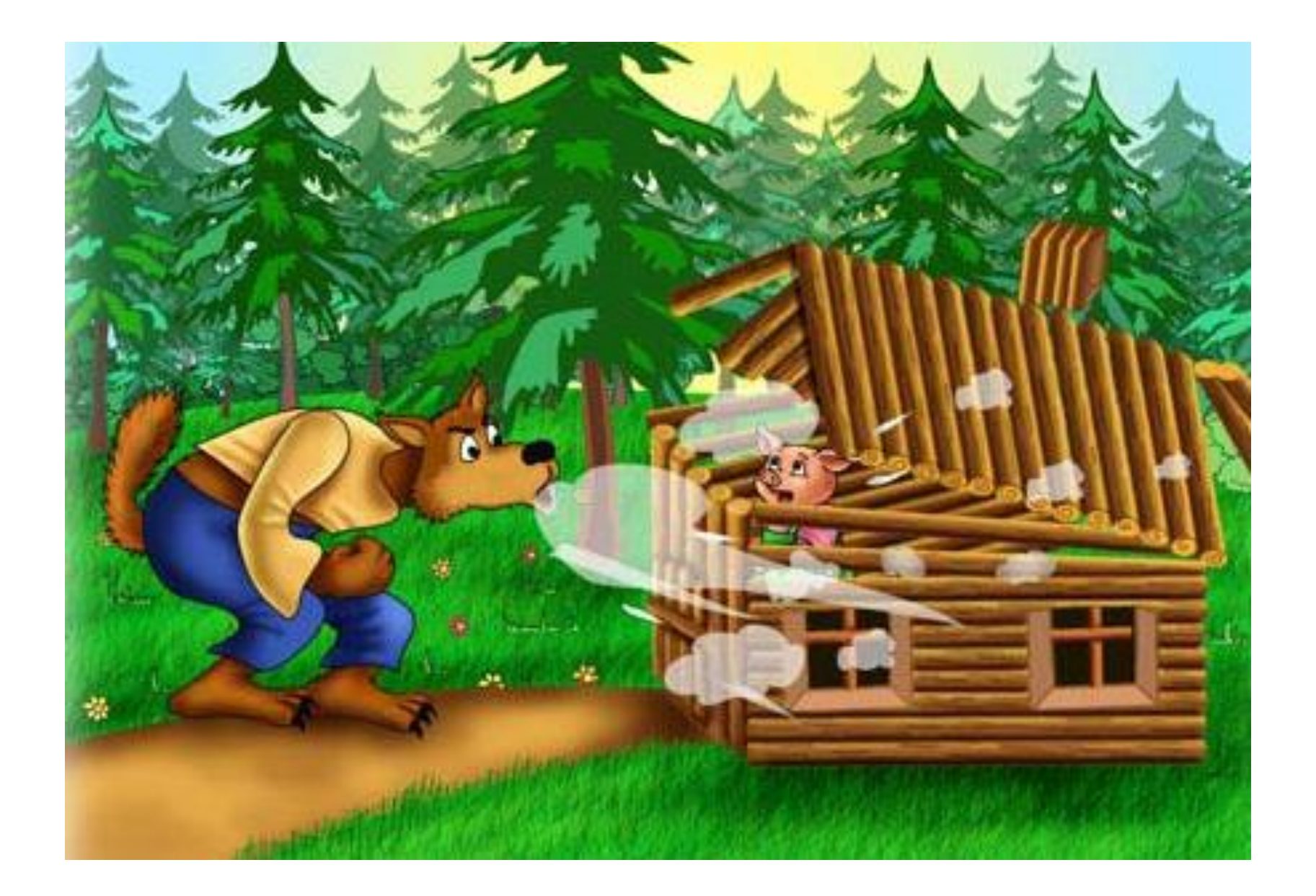

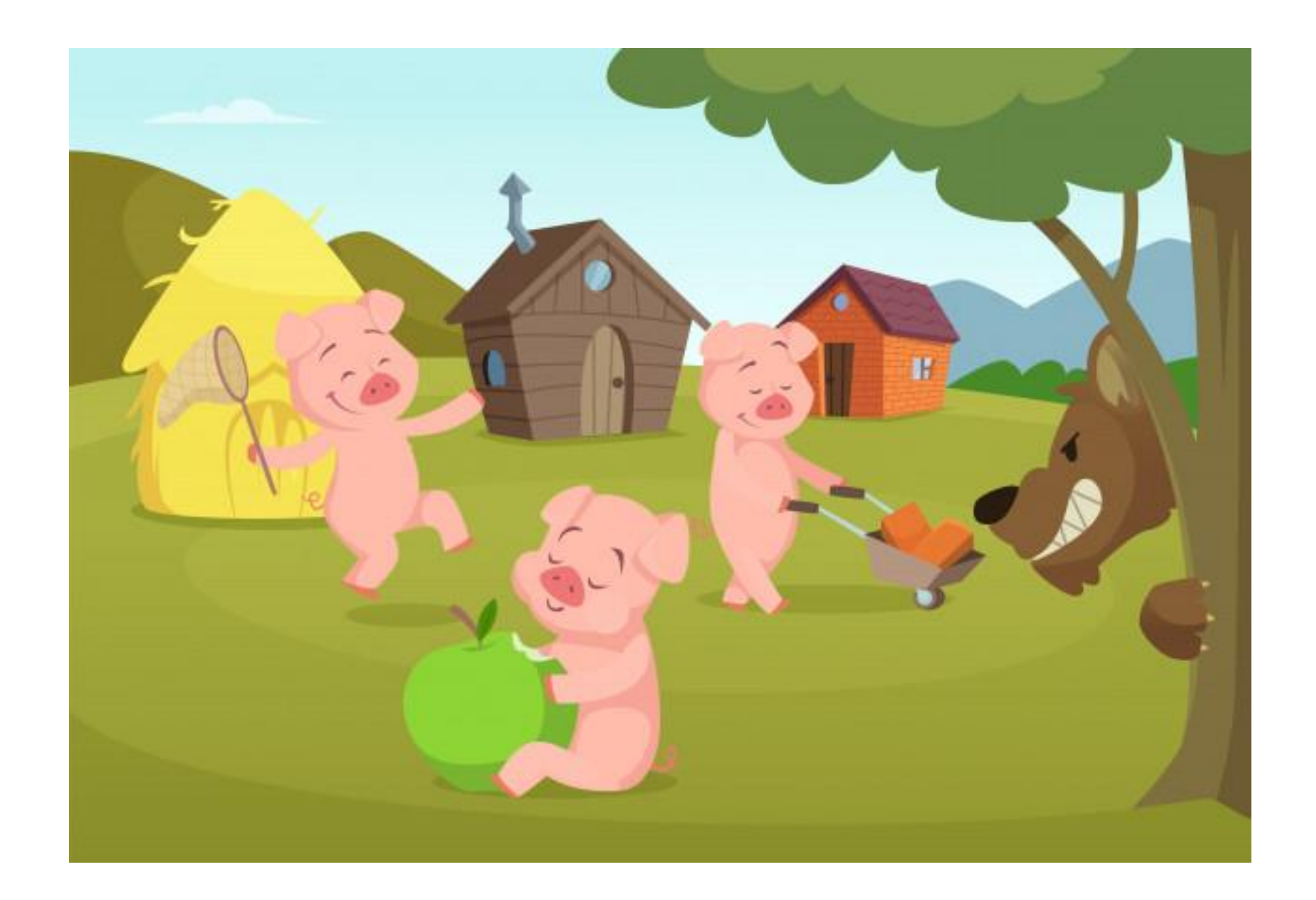